# Support Vector Machine

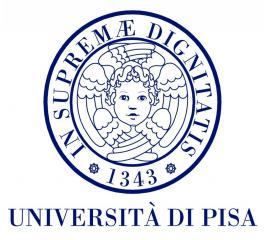

- This technique has its roots in statistical learning
- Promising results in different applications
	- Text classification, handwritten digit recognition
- Works very well with high-dimensional data
- Represents the **decision bourndary** by a subset of training examples
	- **Support vectors**

- Binary classification can be viewed as the task of separating classes in feature space
- Find a linear hyperplane (decision boundary) that separates the data.

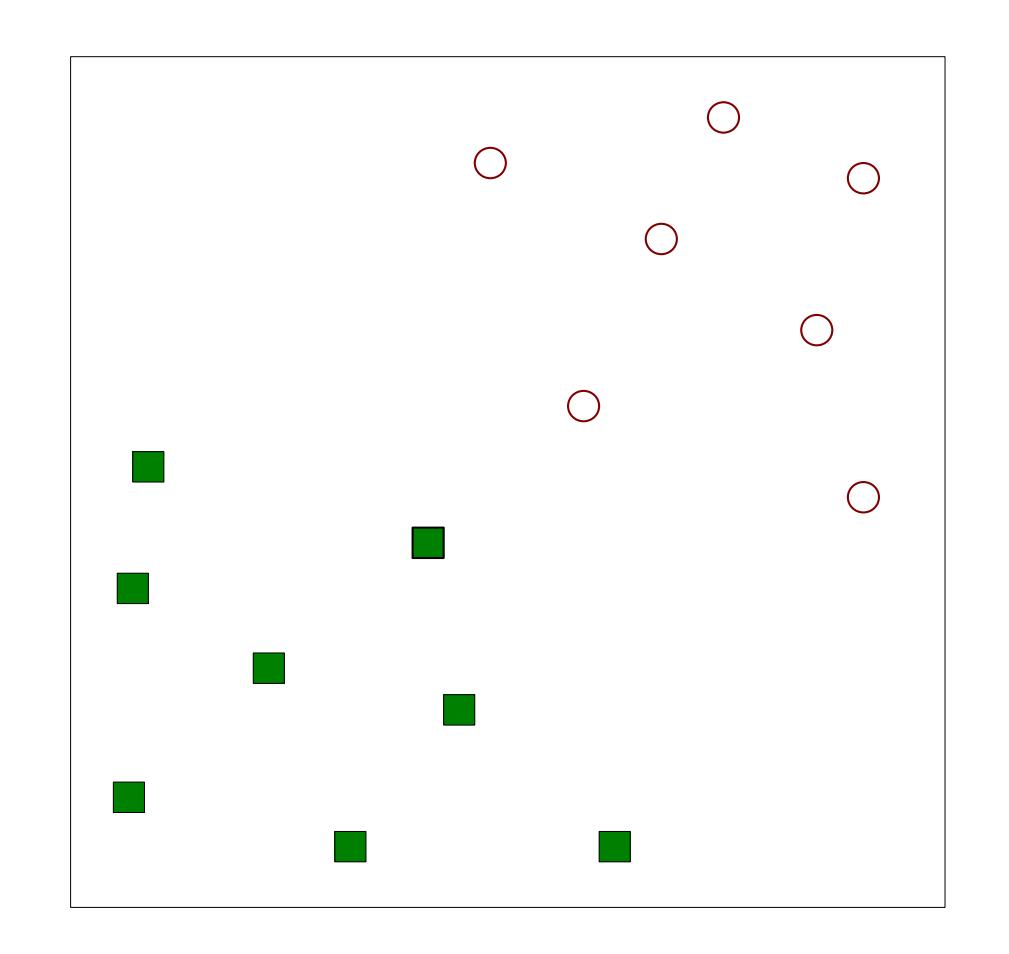

# Maximum Margin Hyperplanes

• One possible solution.

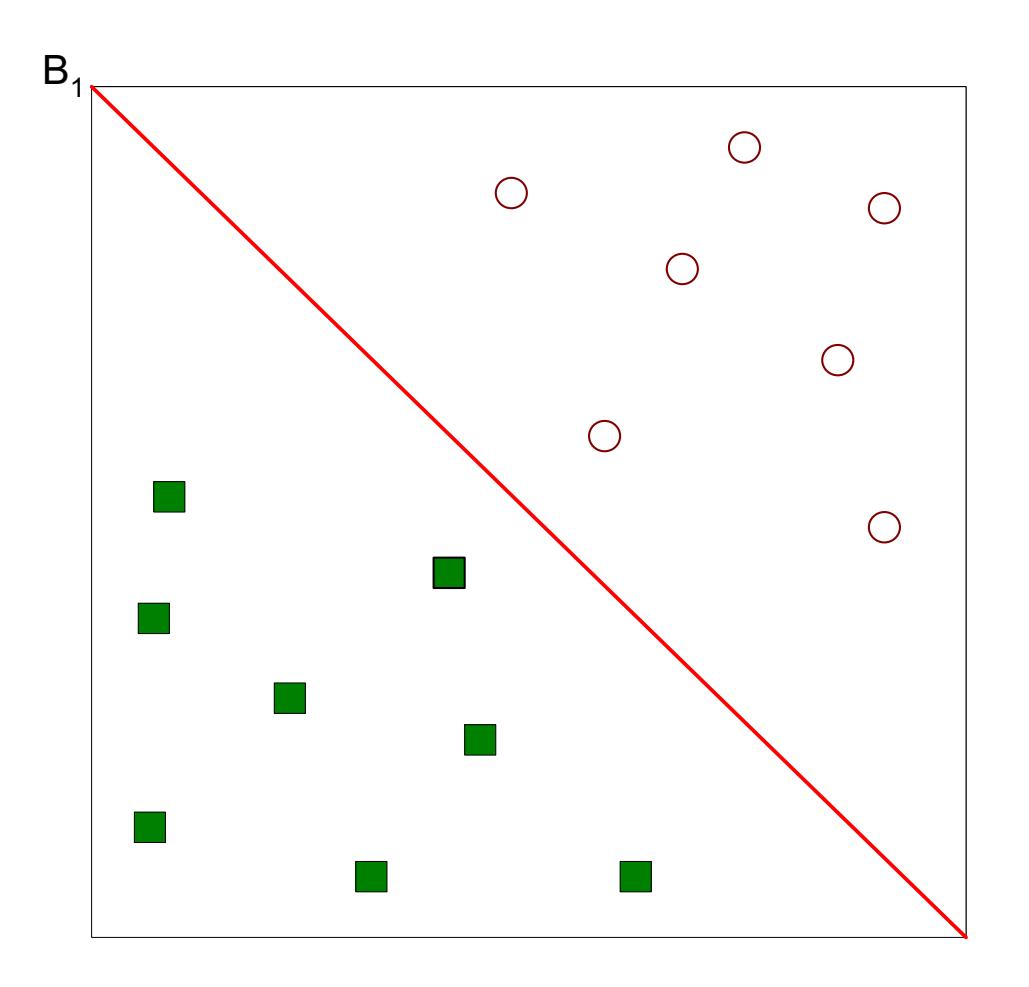

• Another possible solution.

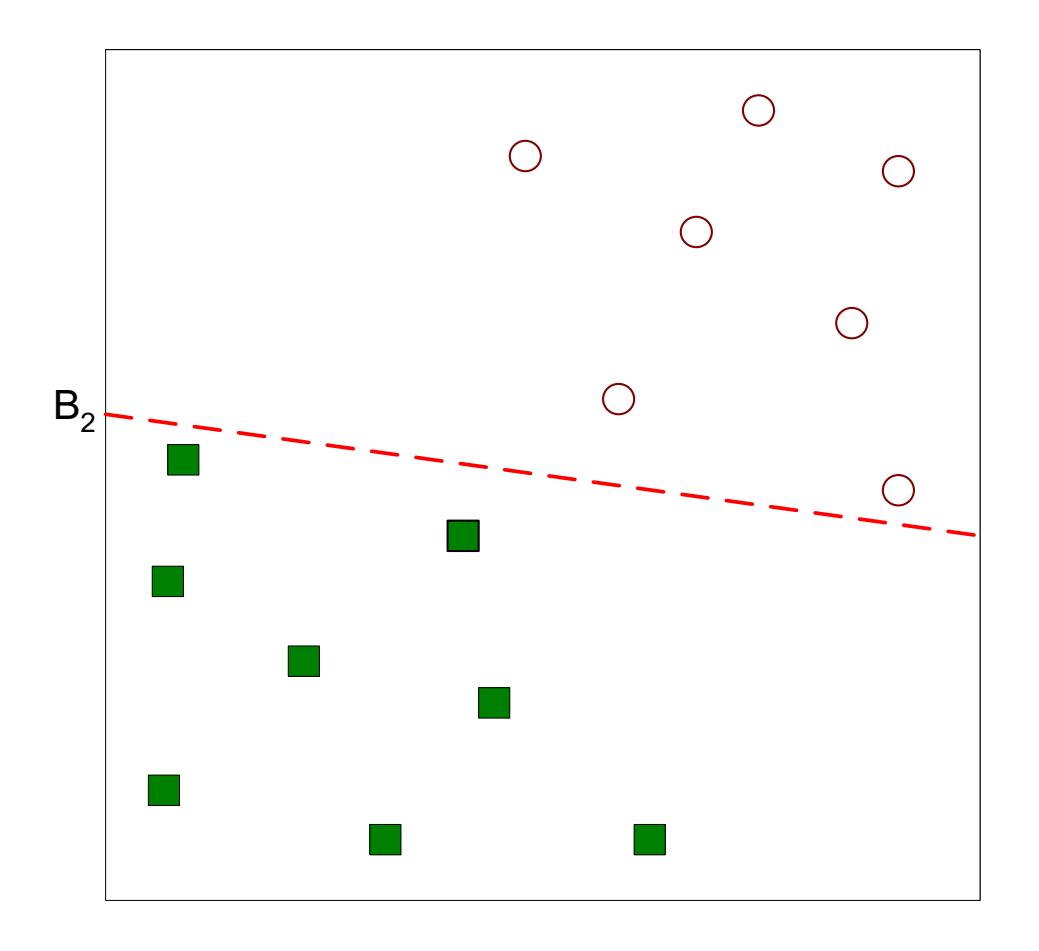

• Other possible solutions.

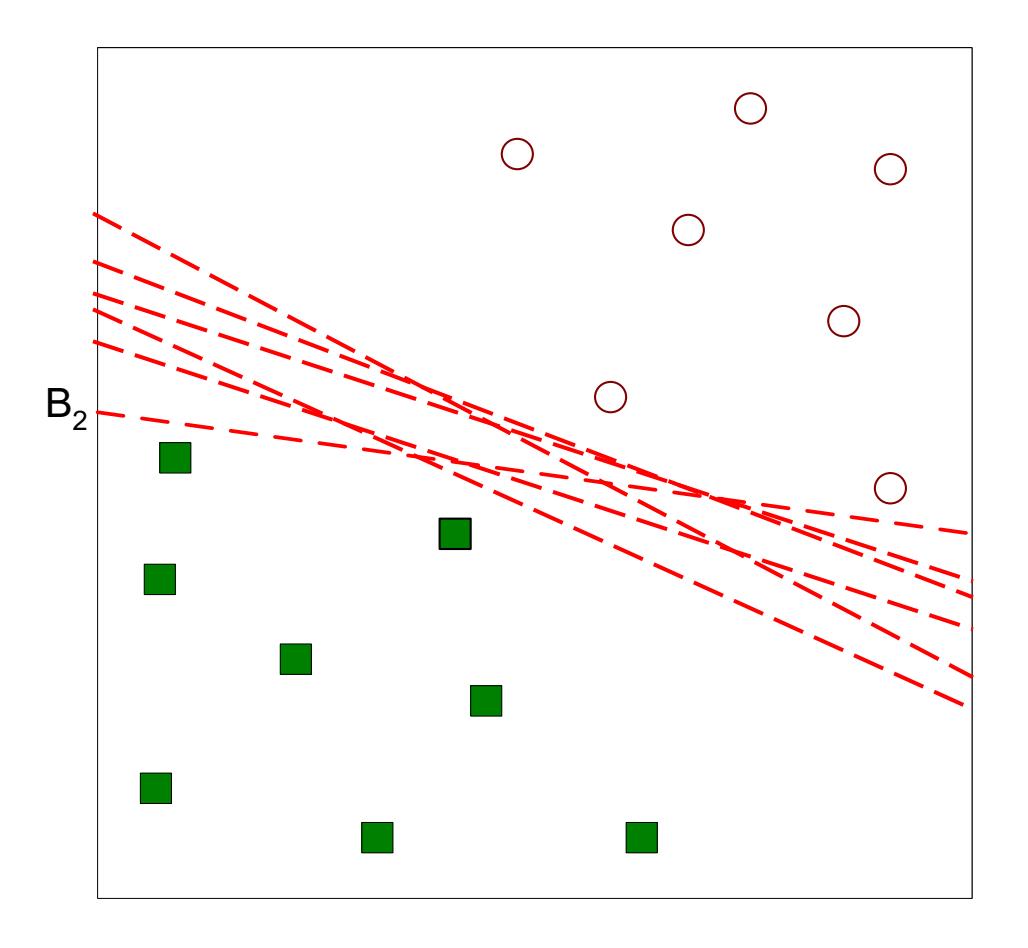

- Let's focus on  $B_1$  and  $B_2$ .
- Which one is better?
- How do you define better?

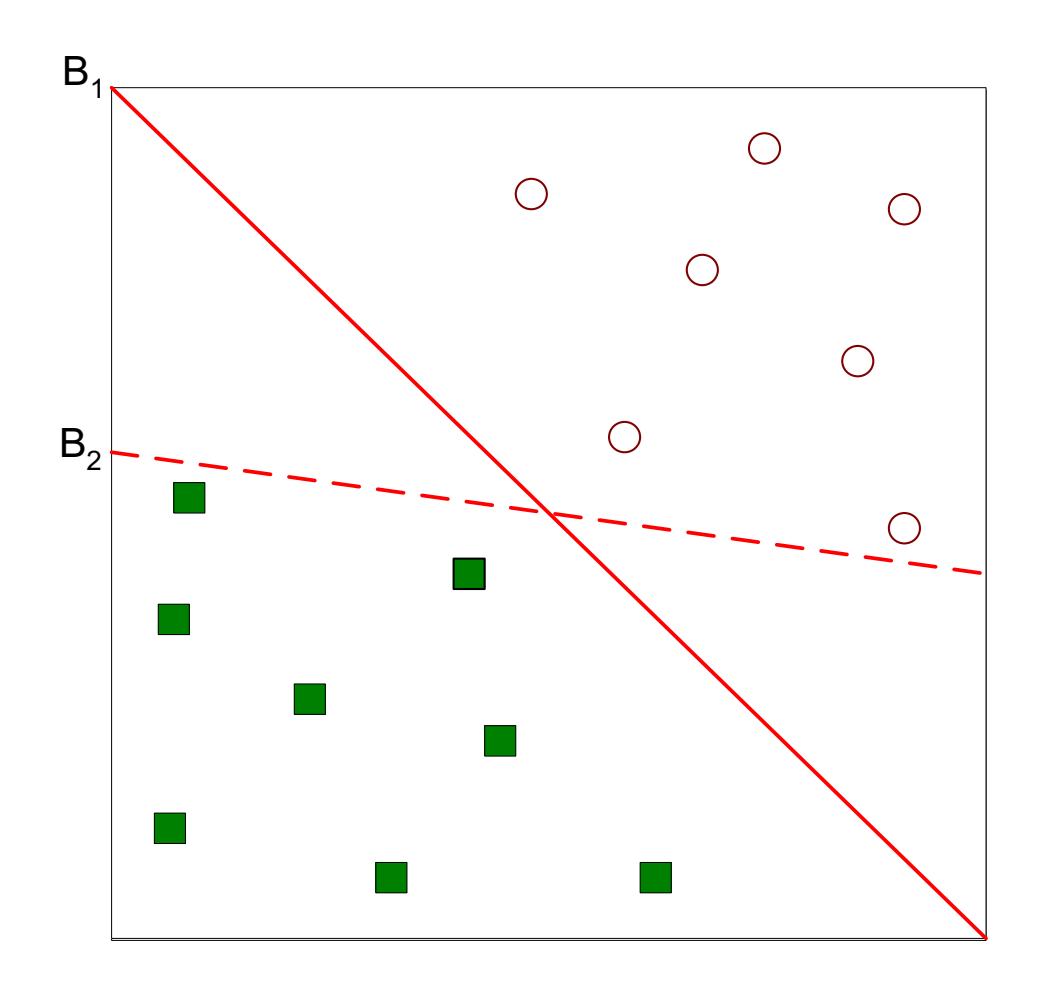

# Support Vector Machine (SVM)

- SVM represents the decision boundary using a subset of the training examples, known as the **support vectors**.
- SVM is based on the concept of **maximal margin hyperplane**

## Classification Margin

- Decision Boundary is associated to 2 hyperplanes obtained by super vectors
- Examples closest to the hyperplane are *support vectors*.
- *Margin d* of the separator is the distance between support vectors.

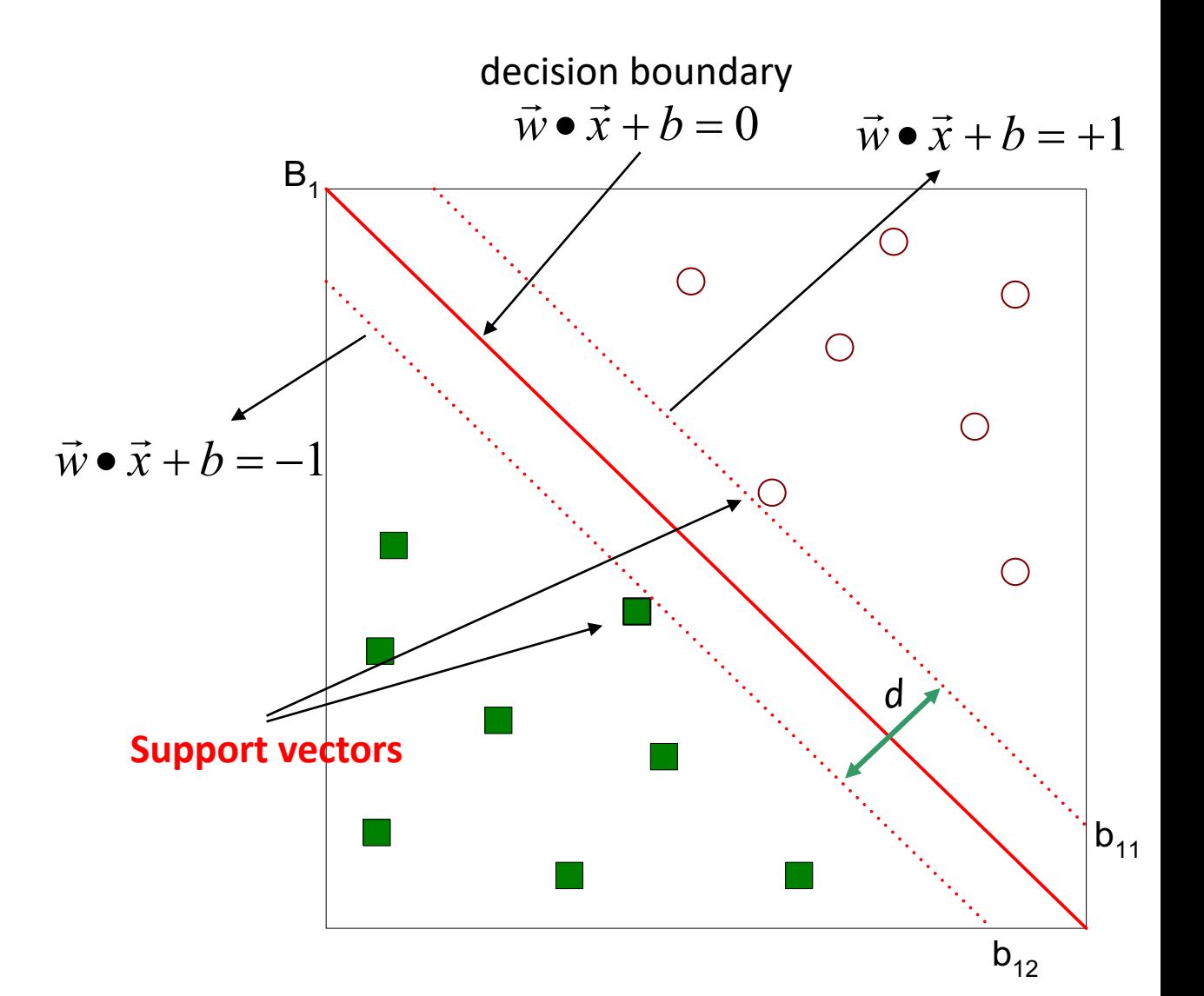

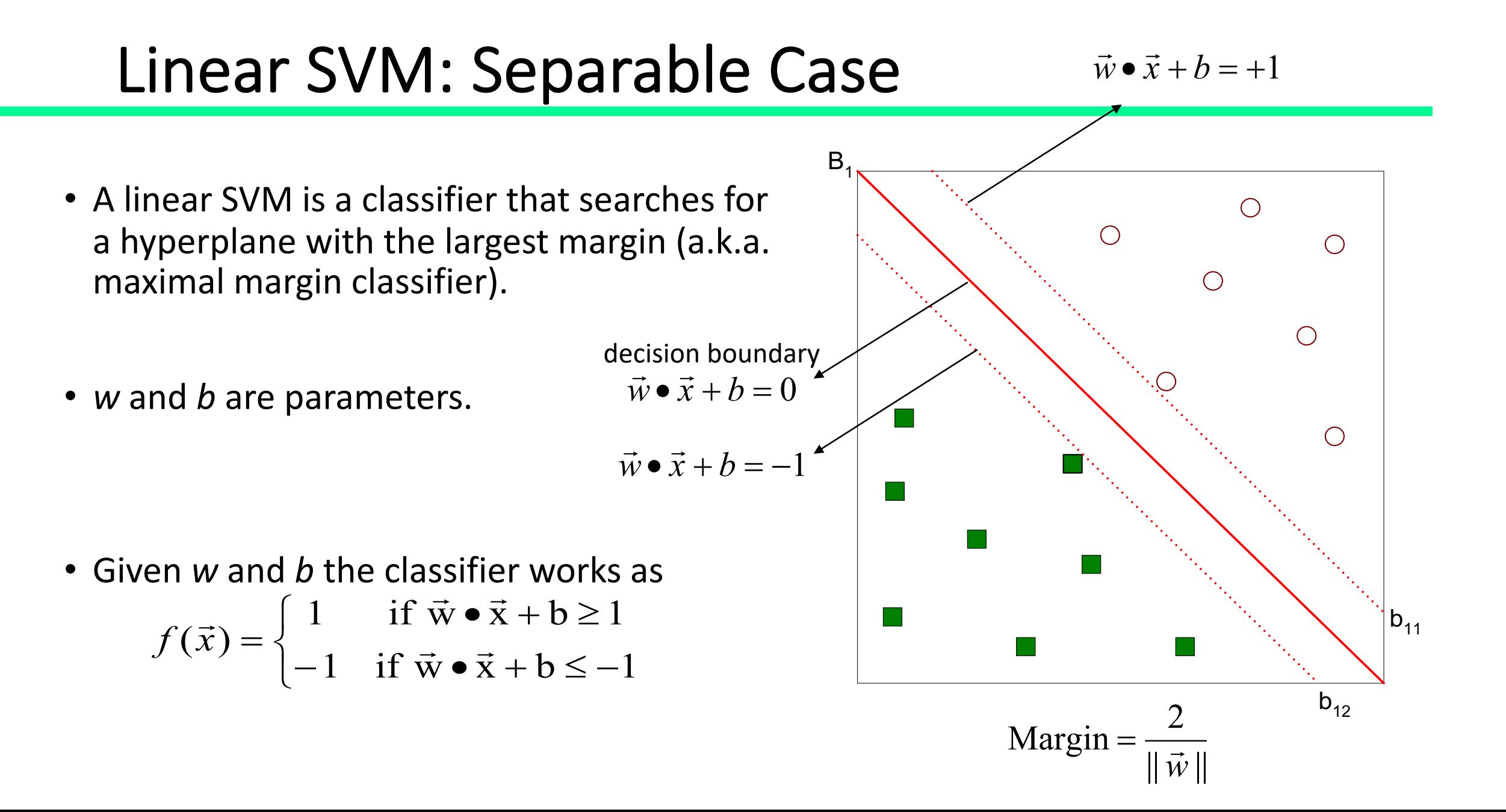

## Maximum Margin Hyperplanes

- The best solution is the hyperplane that **maximizes** the **margin**.
- Thus,  $B_1$  is better than  $B_2$ .

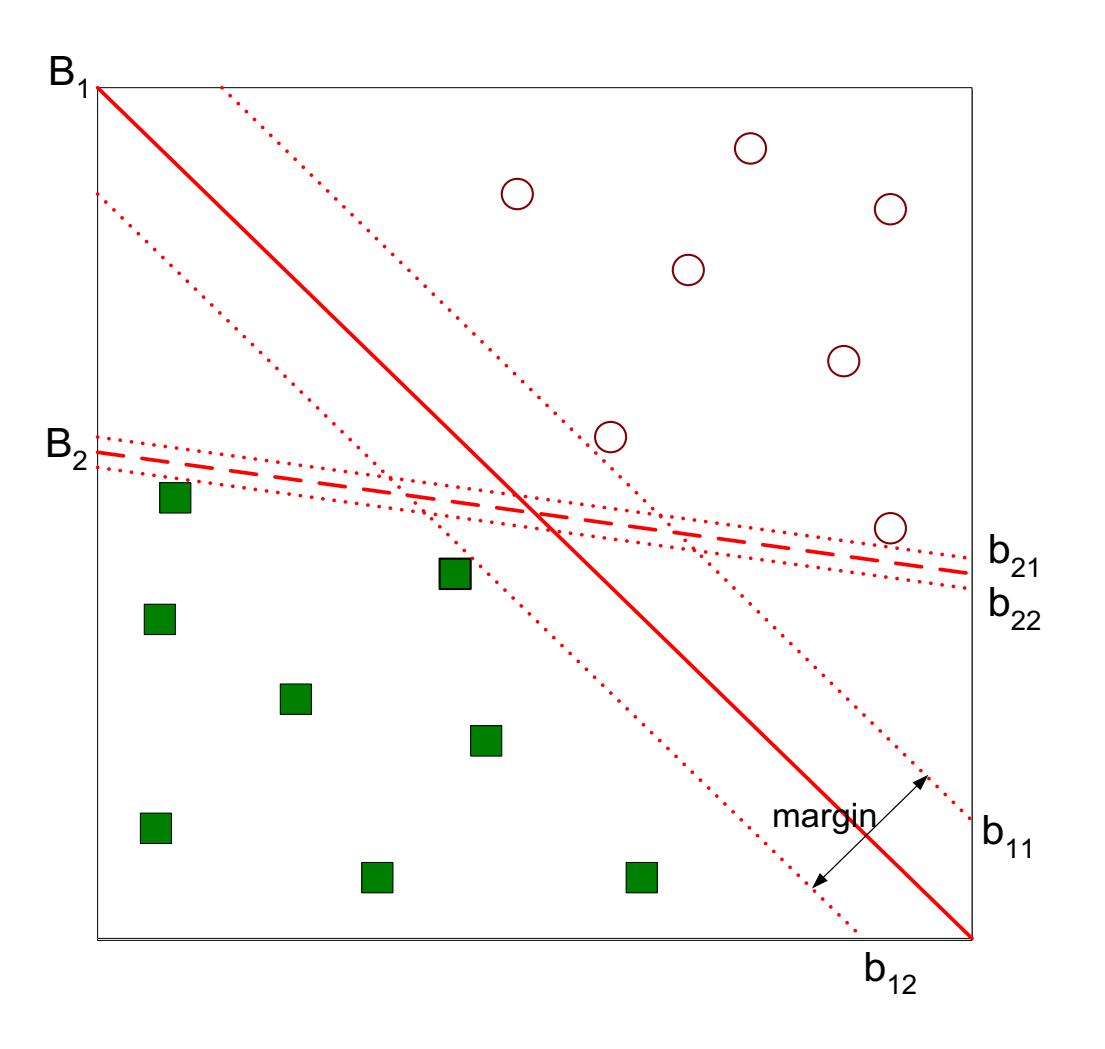

### Learning a Linear SVM

- Learning the model is equivalent to determining w and b.
- How to find w and  $b$ ?
- Objective is to maximize the margin by minimizing  $L(\vec{w}) = \frac{\|\vec{w}\|^2}{2}$
- Subject to the following constraints

 $y_i =\begin{cases} 1 & \text{if } \vec{w} \cdot \vec{x}_i + b \ge 1 \\ -1 & \text{if } \vec{w} \cdot \vec{x}_i + b \le -1 \end{cases}$ 

• This is a constrained optimization problem: a Quadratic optimization problem, a well-known class of mathematical programming problem, and many algorithms exist for solving them (with many special ones built for SVMs)

## Linear SVM: Nonseparable Case

• What if the problem is not linearly separable?

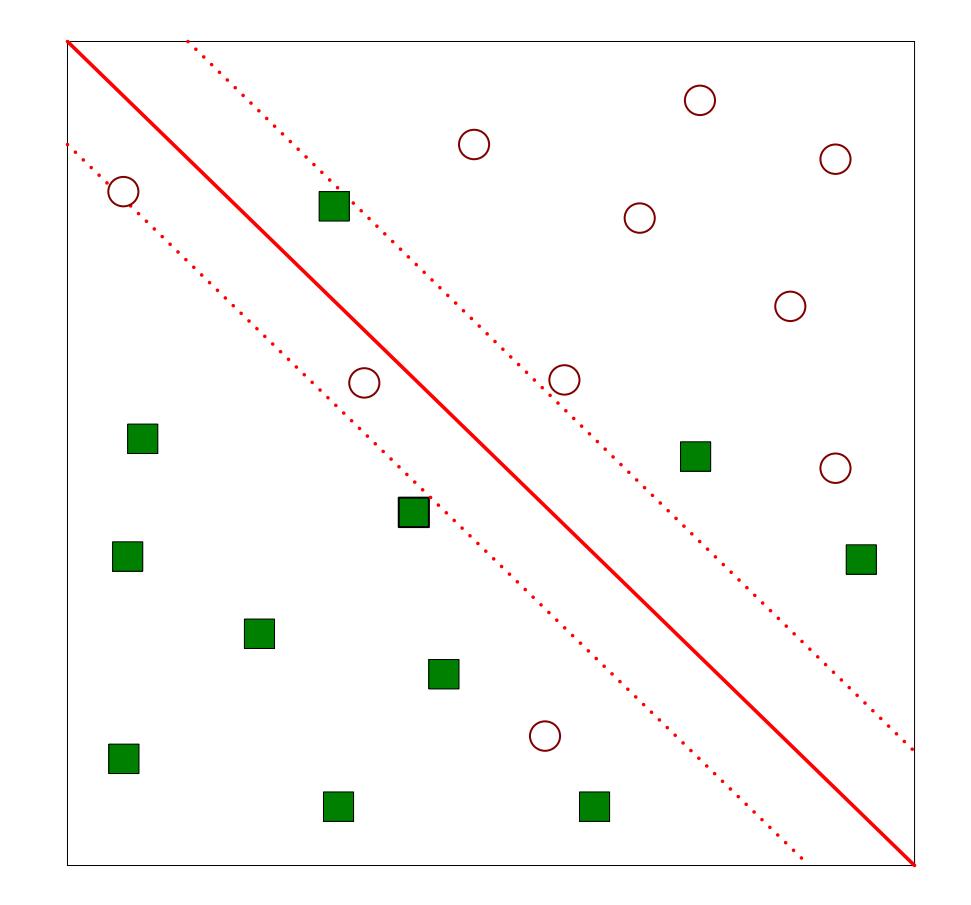

# **Slack Variables**

- The inequality constraints must be<br>relaxed to accommodate the nonlinearly separable data.
- This is done introducing slack variables  $\xi$ into the constrains of the optimization problem

$$
y_i = \begin{cases} 1 & \text{if } \vec{w} \cdot \vec{x}_i + b \ge 1 - \xi_i \\ -1 & \text{if } \vec{w} \cdot \vec{x}_i + b \le -1 + \xi_i \end{cases}
$$

•  $\xi$  provides an estimate of the error of the decision boundary on the misclassified training examples.

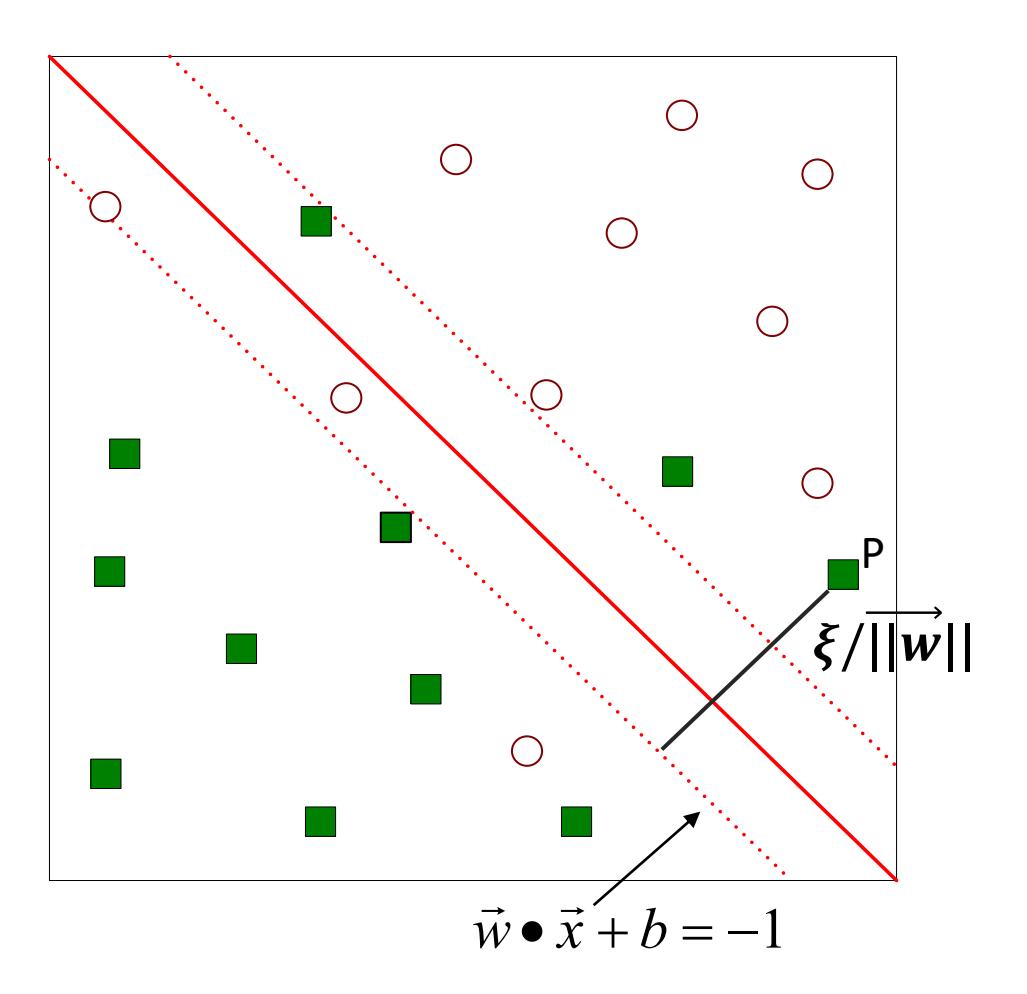

#### Learning a Nonseparable Linear SVM

- Objective to minimize
- Subject to to the constraints

$$
L(w) = \frac{\|\vec{w}\|^2}{2} + C\left(\sum_{i=1}^{N} \xi_i^k\right)
$$
  

$$
y_i = \begin{cases} 1 & \text{if } \vec{w} \cdot \vec{x}_i + b \ge 1 - \xi_i \\ -1 & \text{if } \vec{w} \cdot \vec{x}_i + b \le -1 + \xi_i \end{cases}
$$

• where C and k are user-specified parameters representing the penalty of misclassifying the training instances

C is a regularization parameter and allows to control overfitting:

- small C allows constraints to be easily ignored  $\rightarrow$  large margin
- large C makes constraints hard to ignore  $\rightarrow$  narrow margin
- $C = \infty$  enforces all constraints: hard margin

#### Nonlinear SVM

• What if the decision boundary is not linear?

$$
y(x_1, x_2) = \begin{cases} 1 & \text{if } \sqrt{(x_1 - 0.5)^2 + (x_2 - 0.5)^2} > 0.2\\ -1 & \text{otherwise} \end{cases}
$$

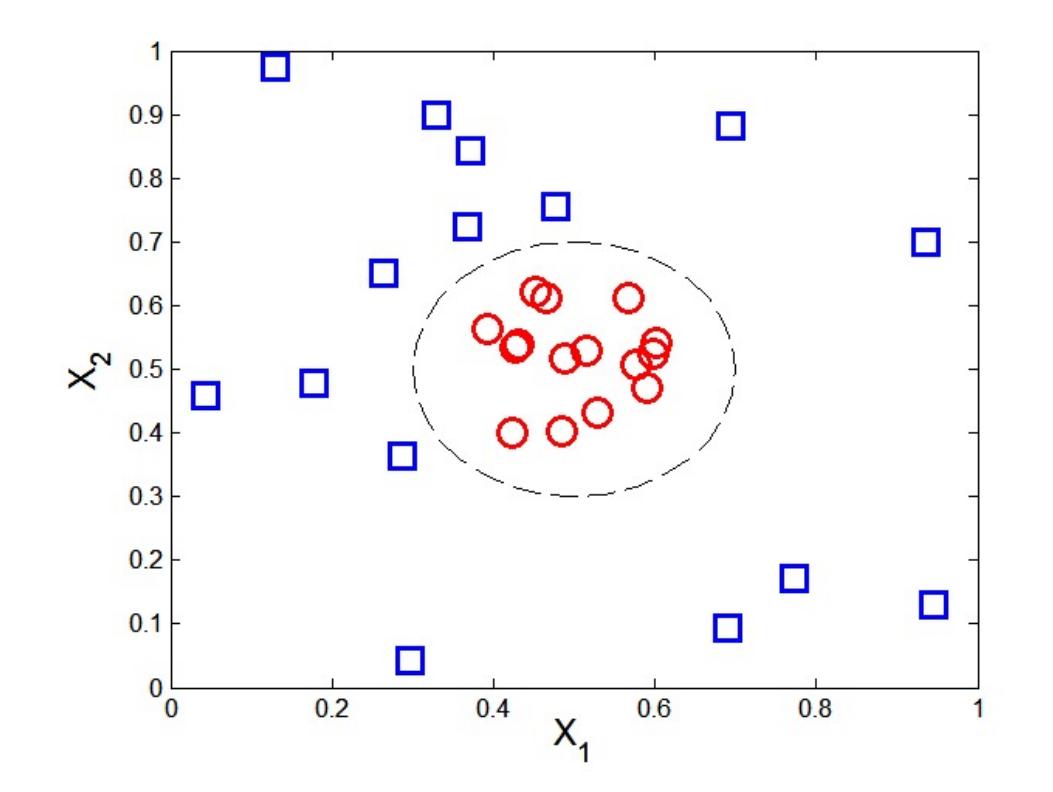

## Nonlinear SVM

• The trick is to transform the data from its original space  $x$  into a new space  $\Phi(x)$  so that a linear decision boundary can be used.

$$
x_1^2 - x_1 + x_2^2 - x_2 = -0.46.
$$
  
\n
$$
\Phi : (x_1, x_2) \longrightarrow (x_1^2, x_2^2, \sqrt{2}x_1, \sqrt{2}x_2, 1).
$$
  
\n
$$
w_4 x_1^2 + w_3 x_2^2 + w_2 \sqrt{2}x_1 + w_1 \sqrt{2}x_2 + w_0 = 0.
$$

• Decision boundary  $\vec{w} \cdot \Phi(\vec{x}) + b = 0$ 

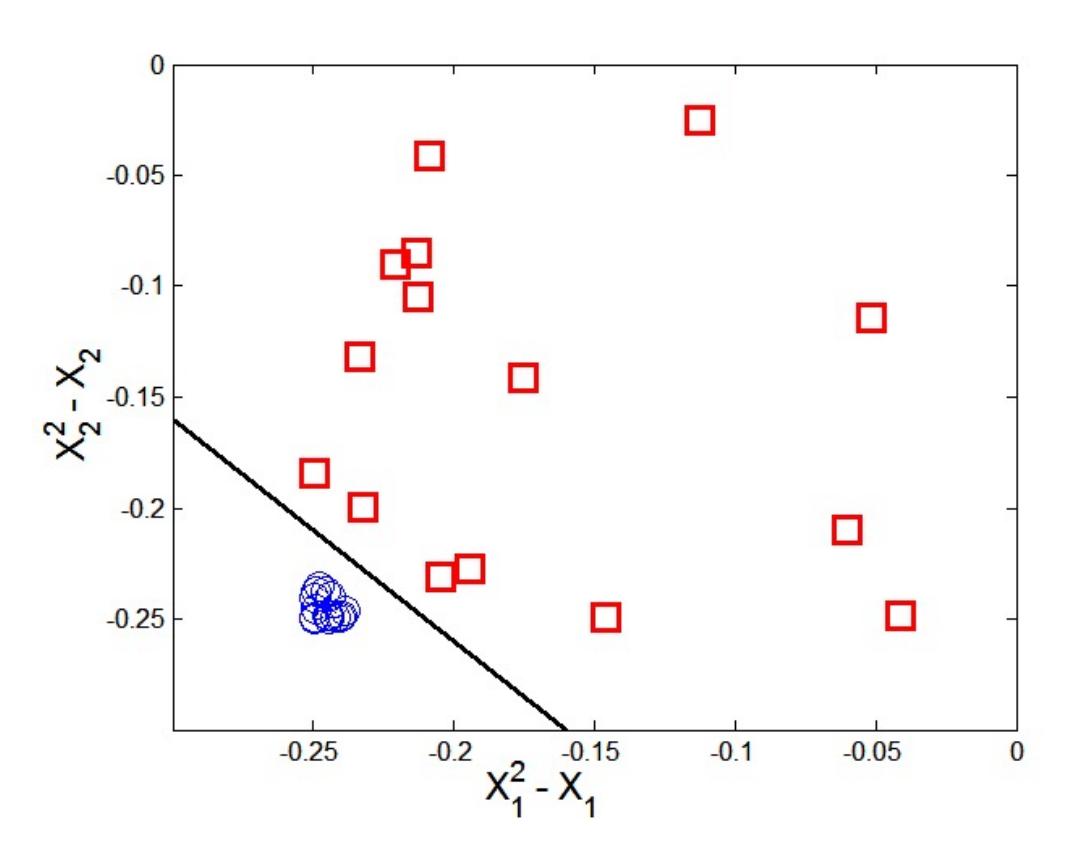

#### References

• Support Vector Machine (SVM). Chapter 5.5. Introduction to Data Mining.

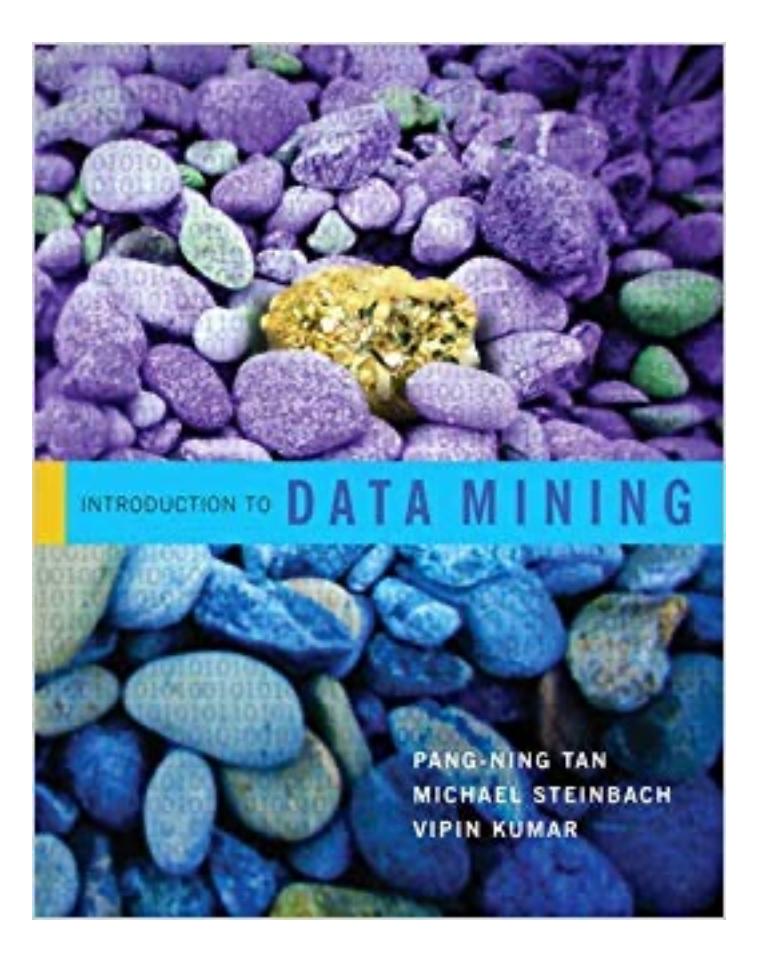